SAFFORD\_T\_LYMPHOCYTE\_ANERGY

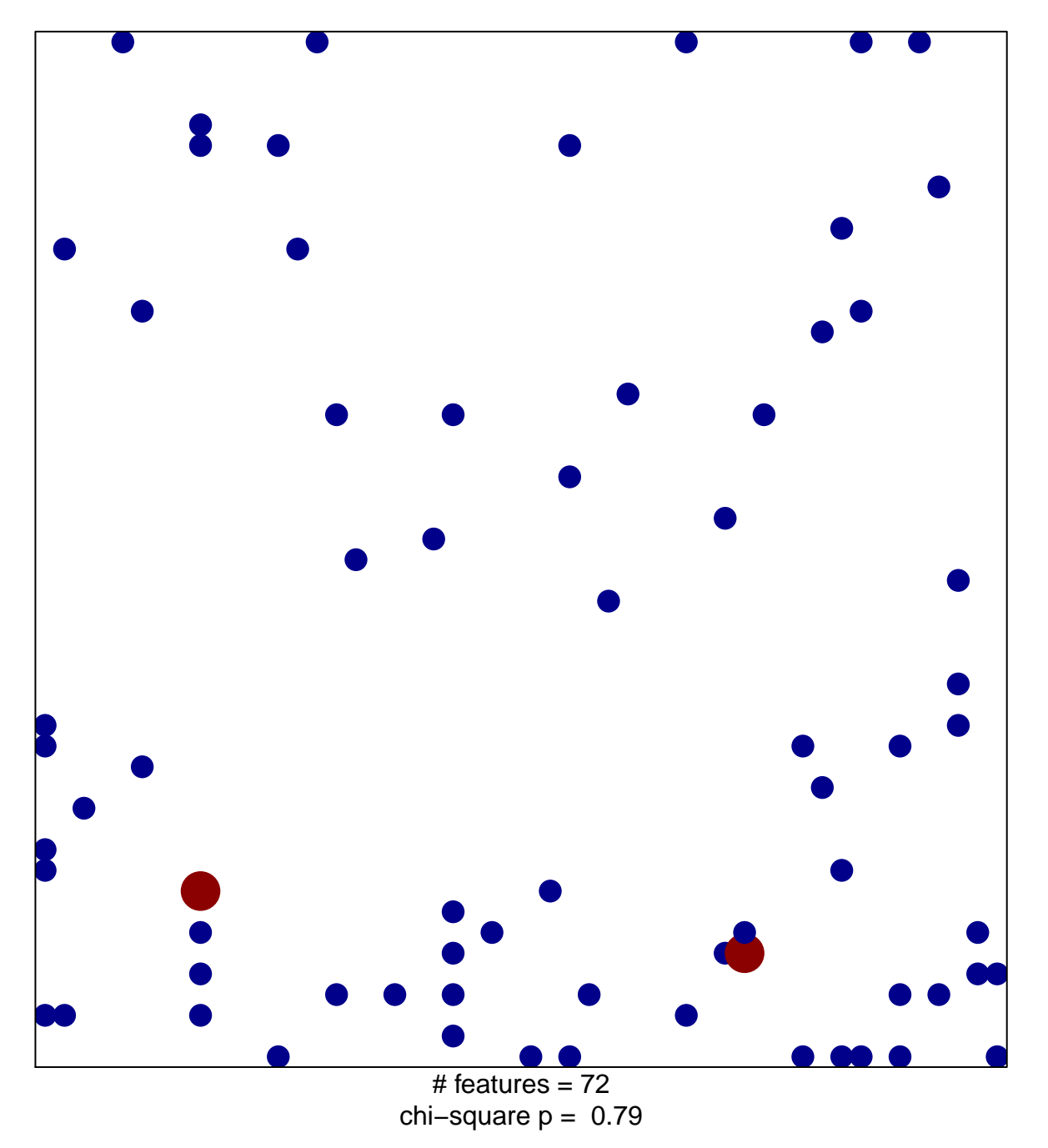

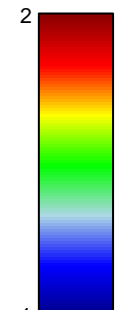

## **SAFFORD\_T\_LYMPHOCYTE\_ANERGY**

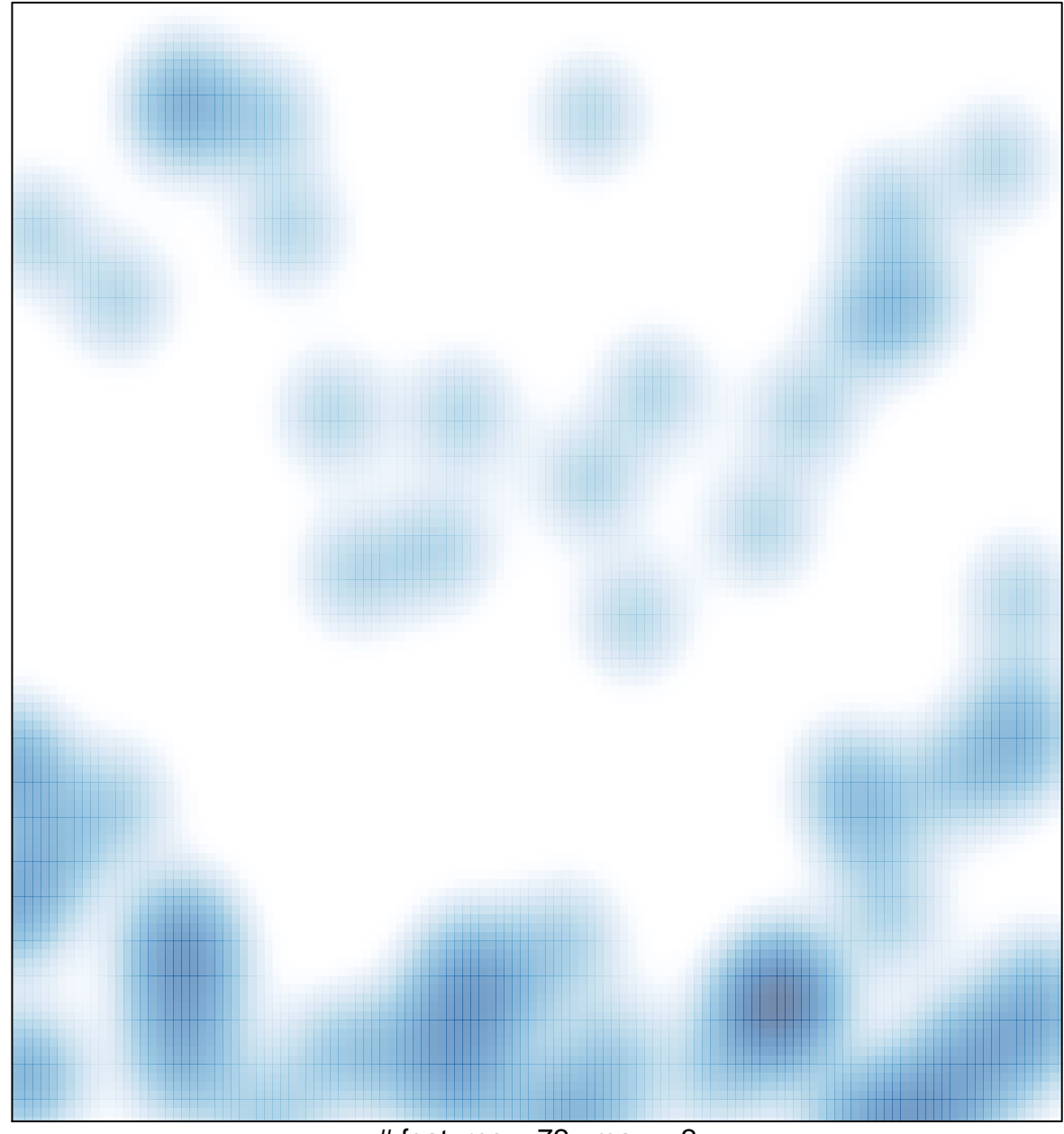

# features =  $72$ , max =  $2$